## Showing Access Instructions

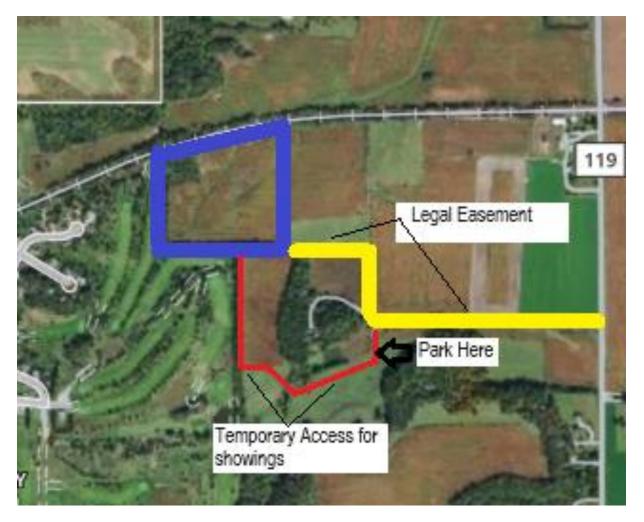